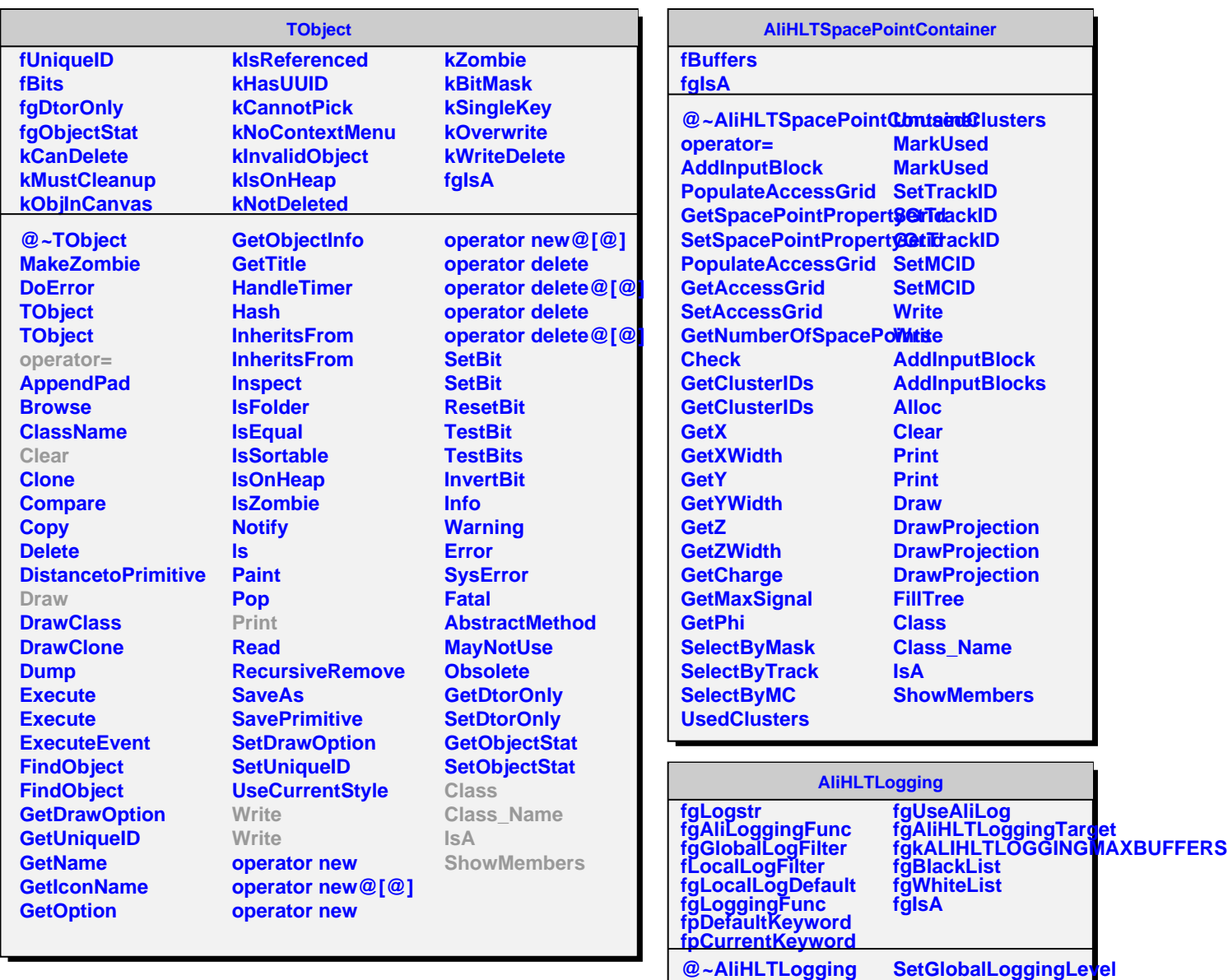

**AliHLTLogging AliHLTLogging operator=**

**InitAliLogTrap InitAliLogFunc Logging LoggingVarargs SendMessage CheckGroup SetBlackList SetWhiteList CheckFilter**

**Init**

**SetDefaultKeyword SetKeyword GetKeyword**

**GetGlobalLoggingLevel SetLocalLoggingLevel SetLocalLoggingDefault GetLocalLoggingDefault GetLocalLoggingLevel**

**Message BuildLogString SetLogString GetParameter SwitchAliLog Class Class\_Name**

**ShowMembers**

**IsA**